## *Vektor 1.0 ist vielseitig und praxisorientiert!*

- Für die Bedienung von Vektor 1.0 brauchen Sie kein dickes Handbuch zu studieren.
- Vektor 1.0 bietet Ihnen in der **Online-Hilfe** eine  **Beispiel-Sammlung** mit 6 typischen Musterbeispielen aus dem praktischen Schulalltag mit genauer Beschreibung der einzelnen Bedienungsschritte.
- Vektor 1.0 eignet sich zum Lösen von Aufgaben, als Werkzeug zur Unterrichtsvorbereitung, als Hilfsmittel und Lösungsheft für Schüler und Studenten sowie als Werkzeug zur Verbesserung des räumlichen Vorstel lungsvermögens.
- Vektor 1.0 ermöglicht es, im 2D-Konstruktionsbild schirm Aufgaben in der Ebene zeichnerisch zu lösen, wobei die zugehörigen Rechnungen gleichzeitig ins Arbeitsblatt eingetragen werden. Gezeichnete Punkte können beliebig verschoben werden, die geometrischen Objekte verändern sich in Echtzeit.

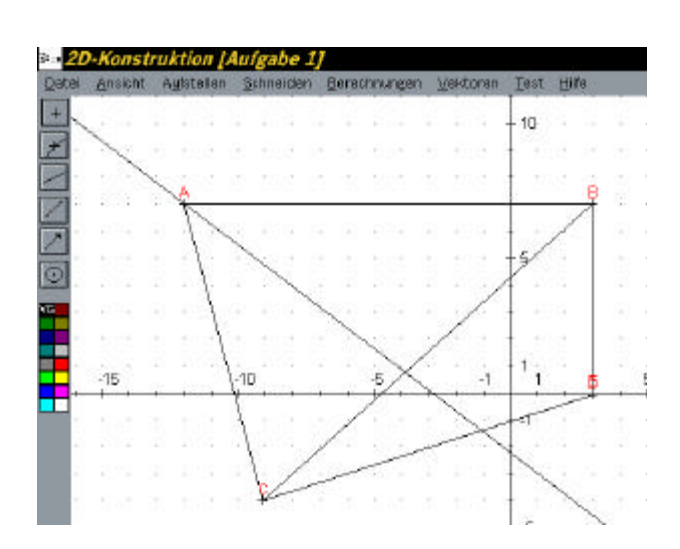

# *Wie komme ich zu Vektor 1.0?*

#### **Sie bestellen direkt bei:**

 Mag. Piazzi Bruno/ Mag. Pfister Peter BG+BRG Feldkirch A-6800 Feldkirch Rebberggasse 25-27 Tel. +43 5522 72368 (8) (FAX) E-mail: piazzi.bgf@vlbg.at privat: Sigm. Nachbaur Str. 5, A-6832 Sulz Tel. 05522/43410

### **PREIS: DM 150,-**

Dieser Preis versteht sich als Einzellizenz für Privatkäufer und als Schullizenz für Schulen, bzw. schul-ähnliche Institutionen incl. Versandkosten.

#### **Systemanforderungen:**

- PC mit 386-Prozessor und höher
- 4 MB Hauptspeicher
- ca. 2 MB freier Platz auf einer Festplatte
- VGA-Grafik
- Windows 3.x oder Win95 und graphikfähiger Drucker

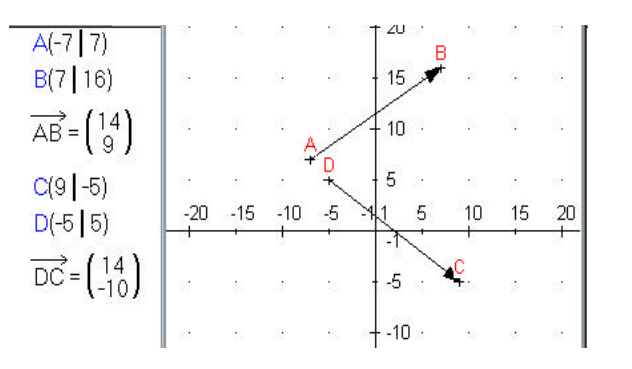

# Ein Programm für Lehrende und Lernende**:**

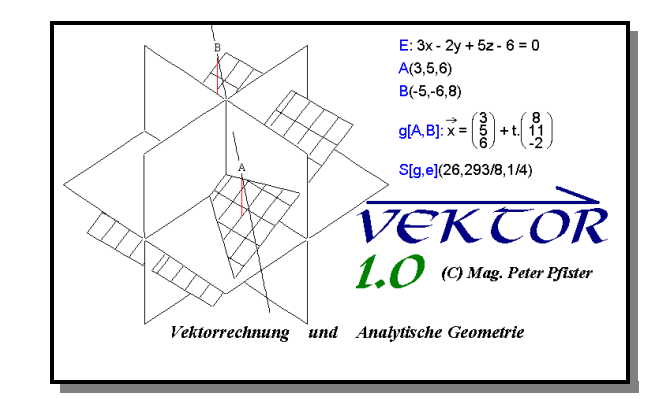

# *Was ist Vektor 1.0?*

- **Vektor 1.0** ist ein MATHEMATIK-Programm zum Thema *Vektorrechnung und Analytische Geometrie* in der AHS und BHS.
- **Vektor 1.0** ist ein MATHEMATIK-Programm, mit dem man rechnen und zeichnen kann!
- **Vektor 1.0** ist ein Windows-Programm ab Version 3.1 und höher und nützt alle Vorteile dieses Betriebssystems.
- • **Vektor 1.0** ist universell einsetzbar für verschiedene Tätigkeiten im Mathematikunterricht, für den Lehrer bei der Vorbereitung von Übungen und Schularbeiten und zur Lernkontrolle für Schüler.

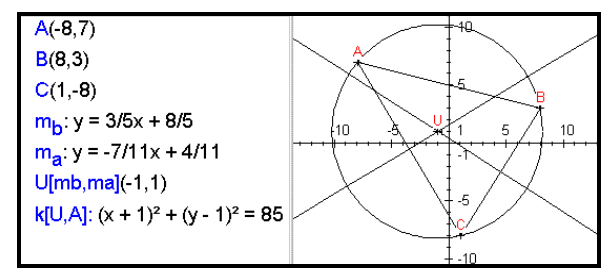

### *Was kann Vektor 1.0?*

- Mit Vektor 1.0 können Vektoren, Punkte, Geraden, Ebenen und die bekannten Kegelschnittkurven im **R 2**  bzw.  $\mathbb{R}^3$  in schulüblicher Schreibweise eingegeben, umgeformt und geometrisch dargestellt werden.
- Mit Vektor 1.0 können Parameterdarstellungen in parameterfreie Darstellungen umgewandelt werden und umgekehrt.
- Mit Vektor 1.0 können verschiedene Punktmengen, wie Normalen, Parallelen, Winkelsymmetralen, Kreise, usw. aufgestellt, geschnitten und verändert werden.
- Mit Vektor 1.0 können verschiedenste Berechnungen durchgeführt werden, wie z. B. Längen, Flächen, Abstände, Winkel, unbekannte Koordinaten, ...
- Mit Vektor 1.0 können Sie einfache Konstruktionen durchführen, Punkte verändern, Objekte vorübergehend löschen, Lage von Objekten testen, ...
- Mit Vektor 1.0 können Sie praktisch alle Aufgaben zur Koordinatengeometrie und Vektorrechnung zusammen stellen, verändern, lösen, Zeichnungen in die Zwischen ablage kopieren und z.B. in Winword übernehmen.
- Mit dem Eingabe-Assistenten gewöhnen Sie sich schnell an die verschiedenen Eingabemöglichkeiten!

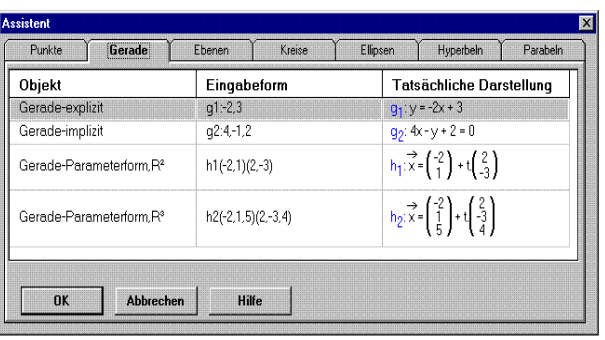

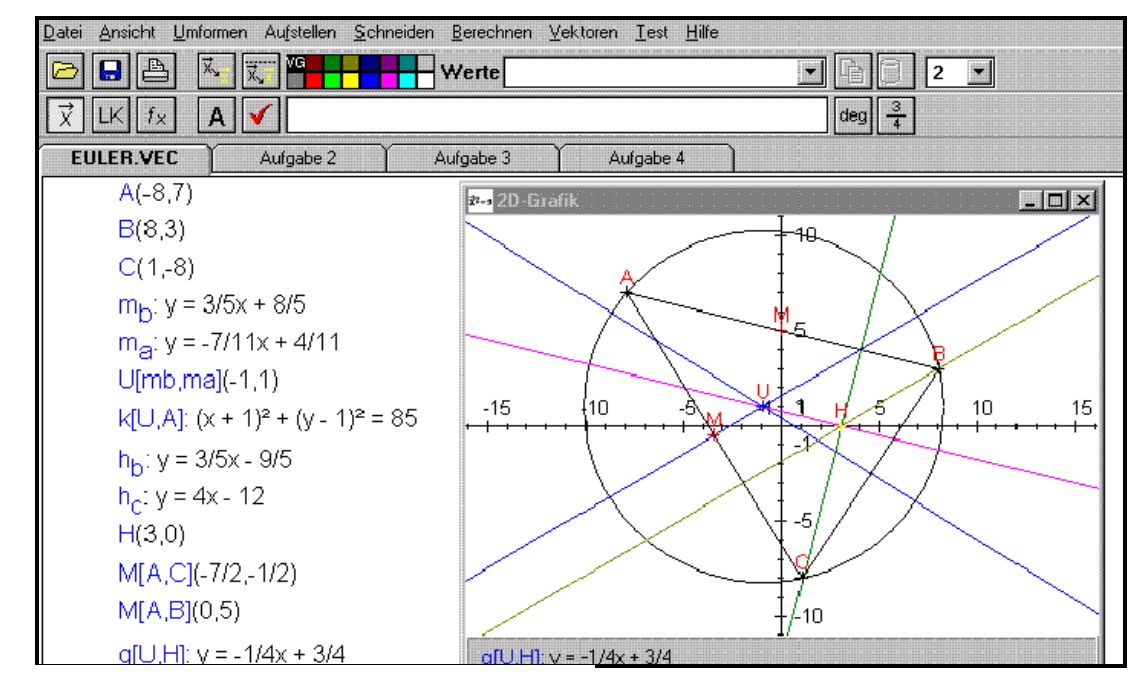

## *Vektor 1.0 ist schnell erlernt!*

*Vektor 1.0* bietet über die Online-Hilfe genügend Gelegenheit, das Programm und den Umgang damit schnell zu erlernen .

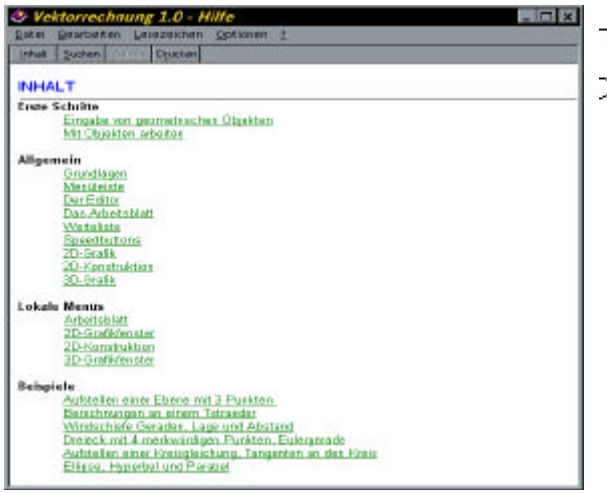

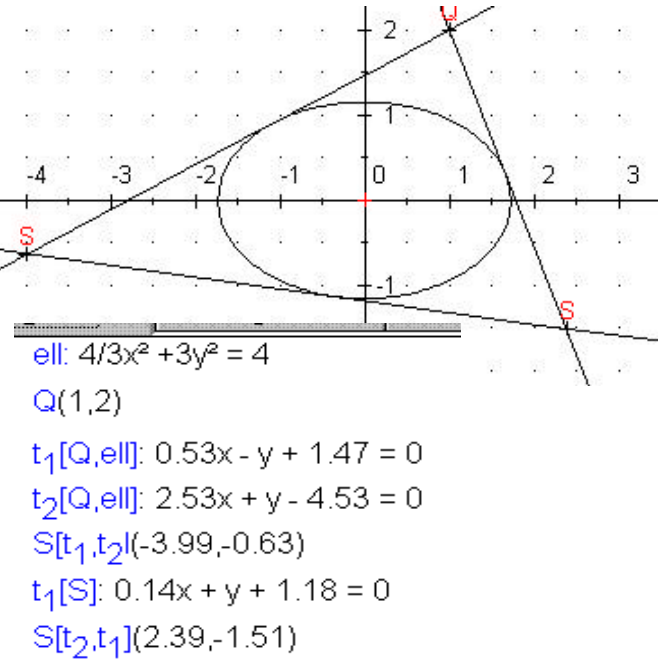